## Tierra Williams

## Completed **Originals**

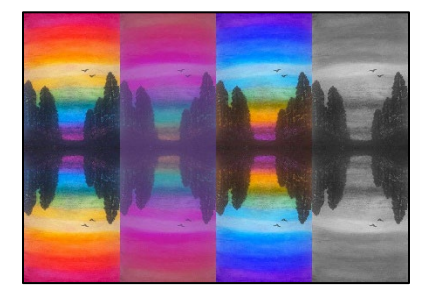

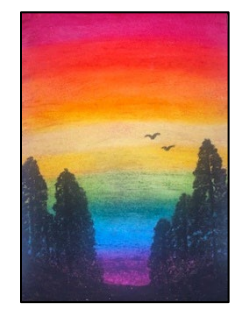

```
#Project 2!!! Tierra Williams - October 17, 2022
def collage():
   rainbow = makePicture(getMediaPath("rainbowpic.JPG"))
  height = getHeight(rainbow)width = getWidth(rainbow)canvas = makeEmptyPicture(width*4,height*2,black)
  height2 = getHeight(canvas)width2 = getWidth(canvas) colAveRainbow = makePicture(getMediaPath("rainbowpic.JPG"))
   colorAverage(colAveRainbow)
   repaint(colAveRainbow)
   colSwapRainbow = makePicture(getMediaPath("rainbowpic.JPG"))
   colorSwap(colSwapRainbow)
   repaint(colSwapRainbow)
   grayRainbow = makePicture(getMediaPath("rainbowpic.JPG"))
   grayScale(grayRainbow)
   repaint(grayRainbow)
   copy(rainbow,canvas,0,0)
   copy(colAveRainbow,canvas,width,0)
   copy(colSwapRainbow,canvas,width*2,0)
   copy(grayRainbow,canvas,width*3,0)
   mirrorHorizontal(canvas)
   explore(canvas)
def grayScale(picture):
   for p in getPixels(picture):
    intensity = (getRed(p) + getGreen(p) + getBlue(p))/3
    setColor(p,makeColor(intensity,intensity,intensity))
def colorAverage(picture):
   for p in getPixels(picture):
     redPixel = getRed(p)
     bluePixel = getBlue(p)
     greenPixel = getGreen(p)
    redAvg = (\text{redpixel} + 127) / 2
```

```
blueAvg = (bluePixel + 60) / 2
```

```
 greenAvg = (greenPixel + 180) / 2
    setColor(p, makeColor(redAvg, blueAvg, greenAvg))
def colorSwap(picture):
   for p in getPixels(picture):
    redPixel = qetRed(p)bluepixel = qetBlue(p) greenPixel = getGreen(p)
    setColor(p, makeColor(bluePixel, greenPixel, redPixel))
def mirrorHorizontal(source):
  mirrorPoint=getHeight(source)/2
  height=getHeight(source)
  for y in range(0, mirrorPoint):
     for x in range(0,getWidth(source)):
       topPixel=getPixel(source,x,y)
       bottomPixel=getPixel(source,x,height-y-1)
       color = getColor(topPixel)
      setColor(bottomPixel,color)
def copy(srcpic,destpic,targx,targy):
   targetX=targx
   for sourceX in range(0,getWidth(srcpic)):
     targetY=targy
    for sourceY in range(0, getHeight(srcpic)):
       px = getPixel(srcpic,sourceX,sourceY)
      tx = getFixed(destpic,targetX,targetY)setColor(tx, getColor(px))
       targetY=targetY+1
     targetX=targetX+1
```